## **Adobe Photoshop 2021 (Version 22.4.1) Download Registration Code Licence Key [Win/Mac] x32/64 {{ Hot! }} 2023**

Installing Adobe Photoshop is relatively easy and can be done in a few simple steps. First, go to Adobe's website and select the version of Photoshop that you want to install. Once you have the download, open the file and follow the onscreen instructions. Installing Adobe Illustrator is quite easy and can be done in a few simple steps. First, go to Adobe's website and select the version of Illustrator that you want to install. Once you have the download, open the file and follow the on-screen instructions. Once the installation is complete, you need to crack Adobe Illustrator. To do this, you need to download a crack for the version of Illustrator that you want to use. Once you have the crack, open the file and follow the instructions to apply the crack. After the crack is applied, you can start using Adobe Illustrator. Be sure to back up your files since cracking software can be risky. With these simple steps, you can install and crack Adobe Illustrator.

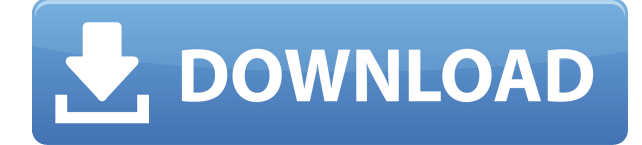

Best of all, all the great features of Elements are included in Photoshop. If you have Photoshop and an image-editing need, you have to forgo all of the tools that give Elements its edge: the ability to tell the program what to do automatically, and much more. Elements is a full-featured, easy-to-use image-editing program that offers tremendous power with very few restrictions and allowing you to get things done beautiful and quickly. The application contains a unique blend of powerful and simple tools. Elements will definitely appeal to a broad group of users. Given its price tag and other, higher-end image and image-editing programs, and the fact that Photoshop Elements is still the best and best-known solution for photo editors, I think it is one of the best — yet still inexpensive — tools for casual users. Adobe Elements is a powerful image-editing program available for a very reasonable price. It offers basic photo-editing tools, but a very wide range of crop, effects, exposure, and color-correcting tools, brushes, and lasso tools. It's simply well-put-together. Elements can create, manage, and share several types of still photos, as well as create and edit videos. However, the price factor ultimately makes it risky to consider Elements as a true title. Elements can be priced to fit anybody's eyeball, and Photoshop for \$225 is still a daunting cost for most of us. I've been using a lot more Elements than Photoshop recently, even if it comes with price, and Elements is now more than capable of doing anything you ask it to, like batch resize, add a border to your photo, or resize any part of your photo. Additionally, with the ability to do most of what Photoshop does with a photo workflow in Elements, Elements gives you a number of options. Simply put, I've been using Elements like I'm on my own photo editing site, and it works great for me. For those who want to work with large files and need more stability, however, Photoshop is still the better option and for those willing to pay for it, it's a must-have program.

## **Adobe Photoshop 2021 (Version 22.4.1) Download free (LifeTime) Activation Code Cracked For Mac and Windows 2023**

**What It Does:** This is similar to the original Photoshop user. The person can manage their digital content in a different way. Photoshop CS6 is the best place for beginners to start, once they have created their first image. This user interface is clean, and it's easy to use. The person can also crop, resize, and add features to their images. Alpha channels not only make your images look better, but they can also keep your original image from getting blurred. This is so common that most image editors come baked with these tools and can be used in the background and the paint. A variety of alpha channel tools are available in the Photoshop CC. These tools help the user to wrangle the layers, create the transparency, and adjust the background. They are also great for creating an impactful texture that will be used in the design. **What It Does:** This feature will help you select the colors you need to adjust, and blend them in to their target areas. You can add a gradient, pick the colors or simply use the pre-set swatch for a particular color. This feature can also be used to add color to an area. The example would be adding color to your canvas, and this can be used to work with high-quality images. The idea of running software as complex as Photoshop directly in the browser would have been hard to imagine just a few years ago. However, by using various new web technologies, Adobe has now brought a public beta of Photoshop to the web.Oct 26, 2021 — Updated May 12, 2022 *Thomas Nattestad* Twitter *Nabeel Al-Shamma* GitHub On this page

Why Photoshop came to the web How Photoshop came to the web WebAssembly porting with Emscripten WebAssembly debugging High performance storage P3 color space for canvas Web Components and Lit Service worker caching with Workbox What's next for Adobe on the

## web

Over the last three years, Chrome has been working to empower web applications that want to push the boundaries of what's possible in the browser. One such web application has been Photoshop. The idea of running software as complex as Photoshop directly in the browser would have been hard to imagine just a few years ago. However, by using various new web technologies, Adobe has now brought a public beta of Photoshop to the web. (If you prefer watching over reading, this article is also available as a video.) e3d0a04c9c

## **Download Adobe Photoshop 2021 (Version 22.4.1)Serial Key {{ finaL version }} 2022**

More Selections with SDR Industries selection tools are now accessible when using lightroom or after you save the image in Lightroom. This has been brought to you by the team who created the popular selection tools from Adobe Illustrator companion apps, known as selection tools for Adobe Creative Suite. Enhanced In-Browser Editing Improvements in the canvas with single-click resizing, the ability to zoom in and out while holding a selection, and improvements to kneading, which allows the user to resize objects without erasing selections. In the past, users could only directly edit images within a browser tab; now, they can edit and save from any browser window. Better Painting Tools Make It Easier to Create Art With a lot of time spent perfecting artwork in the past, significant time and effort has gone into this workflow. The tools now allow artists to create some complex artwork with ease. **Adobe (Nasdaq:ADBE), the world leader in digital media creation, marketing and communication solutions, provides creative tools and services that empower people to Create, Communicate, Connect and Inspire. For more information, visit www.adobe.com .** About the Company Adobe is driving a new era of creativity for professional designers and promising a new era for the public with fully integrated programs for the creation of rich digital media, the connecting of people, and the building of business. "As we work to deliver more value and smarts across the entire Photoshop experience, we are making the cross-platform workflows more intuitive—reducing the number of steps necessary to take advantage of collaboration features and tools," said Chad Wonnacott, global technology evangelist, Creative Cloud. "Our shared goal is to further improve the productivity and productivity of the world's best creative professionals."

adobe photoshop 9.0 setup free download adobe photoshop cs2 9.0 crack free download adobe photoshop cs2 9.0 1 keygen free download download crack / keygen adobe photoshop cs2 9.0 download adobe photoshop cs2 9.0 final keygen and activator download photoshop 9.0 download photoshop cs2 9.0 full crack photoshop 9.0 free download photoshop camera raw plugin 9.0 download adobe photoshop 9.0 free download for windows 10

On a fundamental level, this is the core of photos and the editing tools that make them look the way you want them to look. With the new Adjustments panel, which replaces the old Develop tab, you can access and adjust the look of an image. The Adjustments panel can be accessed by moving your cursor to an adjustment, and pressing the Space bar (or using the keyboard shortcut Cmd+Option+0). You can make adjustments to parts of an image on an individual plane, letting you adjust the color of smooth-looking areas, sharpen the edges of hard-edged areas, turn the gains on a ton of other color adjustments up and down, make creative corrections, and leave other adjustments unmodified. To edit an area, first select it in the image. Press Shift+Ctrl+Click (or Cmd+Shift+Click, depending on your Mac) to select an area, or press Alt+Click (or Option+Click), moving your mouse, to select a region or individual pixels. Ctrl+Click (or Cmd+Click) toggles the selection of the entire image, making it select all (by default), or highlights the area you selected, and vice versa. For more control over which areas you select, see the new Area selection options. The selection tools themselves are augmented with a Lock Layer button that helps prevent accidentally erasing areas that are under another layer. A mask is meant to mask parts of an image that should not be damaged

when editing it. With a rectangular-shaped selection filled in with a color, as shown below, you can protect the contents of the selection and selectively hide them from the rest of the image.

Adobe Photoshop has original features and tools that you can't get from other graphic/image editing tools. With different styles, stylesheets, and themes, Photoshop is an excellent multimedia designing tool that can be used for many creative projects. **Adobe Photoshop –** Since its first release in 1993, Adobe Photoshop has made a significant impact in the field of digital imaging. From its basic singleperson designer tool to the Adobe Creative Suite, it has evolved over time to become the most widely used software in the graphics and multimedia domain. Many people use Photoshop for both graphic and multimedia editing needs. Adobe Photoshop is a brand name of the Adobe products including Adobe Photoshop, Adobe Photoshop Lightroom, Adobe Photoshop Elements etc. Photoshop is the most popular software for graphic and multimedia editing. Adobe Photoshop is mainly used by the professional graphic designers to create, maintain, organize and deliver graphics and multimedia content using Photoshop. **Adobe Photoshop –** With the release of Photoshop CS, Photoshop made its first step towards the field of graphic design. Many features and tools have been given to the designers to edit their graphics in a better way. The complete set of Photoshop Creative Suite, as the set of Adobe applications that are designed to help the designers, includes: Adobe Photoshop also comes with thousands of feature, functions and tools that make your work easier and help you achieve your creative goal. Adobe Photoshop is the world's foremost raster graphics editor with a single all-purpose application that is the choice of professionals for new and experienced amateur as well. It truly is a one-stop shop for image editing.

<https://soundcloud.com/azanuieskadac/crack-harmony-engine-evo-vst-v3022> <https://soundcloud.com/esarpilpy1983/payday-the-heist-v-1000-trainer> <https://soundcloud.com/maksim6aj8k/3d-album-commercial-suite-38-full-version-free-download> <https://soundcloud.com/meldanbilnurd/assassins-creed-unity-trainer-v11> <https://soundcloud.com/cheightordiam/fake-webcam-72-keygen83> <https://soundcloud.com/vpavlovmgim/bootstrap-studio-license-key>

And, for those who feel that they would prefer to be working with SVG rather than PSD, there are few other worthwhile options that offer vector graphics capabilities without the complex and slow performance of InDesign. InDesign can be used as a workaround to create vector art, but in the end, InDesign works best for general page layout. For those just learning how to make charts in InDesign, there are several resources on Envato Tuts+ to get started, like this free InDesign tutorial on chained layers and building graphs. If you are looking for an alternative to Photoshop, you might be a better off starting with Apple's iWork suite, which contains a variety of offering, including Pages. Pages is designed to mimic the feel of Adobe InDesign word processing and drawing features, while still allowing for export to a variety of formats and use on the web. The newer iWork '14 update adds even more power to create beautiful charts and graphs using Graphite. And, if creating layouts for print is your priority, Pages is fully integrated with Apple's PDF design layout. Many designers use Pages as a standalone tool or along with Photoshop or InDesign for creating open source website and print design layouts. With Pages, designers can create and edit their own templates, and then "design" their pages with live web previews and browser output for print. And, finally, for those of you who tend to work with more free and creative tools, there are other webbased creative suites that allow you to work and export to a variety of formats. They naturally lack the flexibility of professional design software, but range from free and come with a wide range of features. These include apps such as Google Docs, Hugo and Scribus. Hugo is the editor of choice

for SVG and PSD files, and Scribus is a fast and feature rich print layout tool.

<https://gastro-professional.rs/?p=35852>

[https://mondetectiveimmobilier.com/2023/01/02/photoshop-2020-version-21-patch-with-serial-key-act](https://mondetectiveimmobilier.com/2023/01/02/photoshop-2020-version-21-patch-with-serial-key-activation-key-windows-updated-2022/) [ivation-key-windows-updated-2022/](https://mondetectiveimmobilier.com/2023/01/02/photoshop-2020-version-21-patch-with-serial-key-activation-key-windows-updated-2022/)

<http://www.wanslu.com/download-photoshop-cc-2020-full-version-google-drive-verified/>

<https://chichiama.net/adobe-photoshop-2021-version-22-1-0-hack-windows-10-11-2023/>

<http://saturdaysstyle.com/wp-content/uploads/2023/01/deroarth.pdf>

[https://torolocoonline.com/wp-content/uploads/2023/01/Portraiture-Plugin-For-Photoshop-Cc-2015-Fr](https://torolocoonline.com/wp-content/uploads/2023/01/Portraiture-Plugin-For-Photoshop-Cc-2015-Free-Download-Mac-LINK.pdf) [ee-Download-Mac-LINK.pdf](https://torolocoonline.com/wp-content/uploads/2023/01/Portraiture-Plugin-For-Photoshop-Cc-2015-Free-Download-Mac-LINK.pdf)

<https://72bid.com?password-protected=login>

[https://eveningandmorningchildcareservices.com/wp-content/uploads/2023/01/Photoshop\\_Download\\_](https://eveningandmorningchildcareservices.com/wp-content/uploads/2023/01/Photoshop_Download_For_Windows_7_Apk_HOT.pdf) [For\\_Windows\\_7\\_Apk\\_HOT.pdf](https://eveningandmorningchildcareservices.com/wp-content/uploads/2023/01/Photoshop_Download_For_Windows_7_Apk_HOT.pdf)

[http://www.rathisteelindustries.com/adobe-photoshop-cc-2019-version-20-download-with-activation-c](http://www.rathisteelindustries.com/adobe-photoshop-cc-2019-version-20-download-with-activation-code-cracked-3264bit-update-2023/) [ode-cracked-3264bit-update-2023/](http://www.rathisteelindustries.com/adobe-photoshop-cc-2019-version-20-download-with-activation-code-cracked-3264bit-update-2023/)

<https://annikerfish.com/2023/01/02/download-photoshop-cc-2019-hack-keygen-for-pc-x64-2023/>

[https://zorinhomez.com/adobe-photoshop-cc-2018-version-19-download-free-activation-code-with-pro](https://zorinhomez.com/adobe-photoshop-cc-2018-version-19-download-free-activation-code-with-product-key-2022/) [duct-key-2022/](https://zorinhomez.com/adobe-photoshop-cc-2018-version-19-download-free-activation-code-with-product-key-2022/)

<http://www.jniusgroup.com/?p=7084>

[https://travestismadrid.top/download-free-adobe-photoshop-2022-version-23-1-1-crack-windows-10-1](https://travestismadrid.top/download-free-adobe-photoshop-2022-version-23-1-1-crack-windows-10-11-64-bits-lifetime-release-2022/) [1-64-bits-lifetime-release-2022/](https://travestismadrid.top/download-free-adobe-photoshop-2022-version-23-1-1-crack-windows-10-11-64-bits-lifetime-release-2022/)

[http://sandrazimmermann.de/2023/01/02/adobe-photoshop-free-download-cs3-download-free-portabl](http://sandrazimmermann.de/2023/01/02/adobe-photoshop-free-download-cs3-download-free-portable/) [e/](http://sandrazimmermann.de/2023/01/02/adobe-photoshop-free-download-cs3-download-free-portable/)

<https://futcoinsshop.ru/adobe-photoshop-2021-version-22-activation-2022/> <http://plancosmico.com/?p=2537>

<https://www.daliladcarvalho.com/wp-content/uploads/2023/01/phylkar.pdf>

<https://jobcoiffure.com/wp-content/uploads/2023/01/derwell.pdf>

[https://www.gandhishipping.com/wp-content/uploads/2023/01/Adobe\\_Photoshop\\_CC\\_2018\\_version\\_1](https://www.gandhishipping.com/wp-content/uploads/2023/01/Adobe_Photoshop_CC_2018_version_19.pdf) [9.pdf](https://www.gandhishipping.com/wp-content/uploads/2023/01/Adobe_Photoshop_CC_2018_version_19.pdf)

<https://rallyforjobs.org/adobe-photoshop-cs2-9-0-free-download-mac-top/>

<https://ubex.in/wp-content/uploads/2023/01/maimorr.pdf>

[https://xn--80aagyardii6h.xn--p1ai/photoshop-2020-download-license-code-amp-keygen-registration-c](https://xn--80aagyardii6h.xn--p1ai/photoshop-2020-download-license-code-amp-keygen-registration-code-windows-10-11-x64-2022/) [ode-windows-10-11-x64-2022/](https://xn--80aagyardii6h.xn--p1ai/photoshop-2020-download-license-code-amp-keygen-registration-code-windows-10-11-x64-2022/)

[https://greybirdtakeswing.com/adobe-photoshop-cc-2018-version-19-license-keygen-lifetime-activatio](https://greybirdtakeswing.com/adobe-photoshop-cc-2018-version-19-license-keygen-lifetime-activation-code-for-windows-final-version-2022/) [n-code-for-windows-final-version-2022/](https://greybirdtakeswing.com/adobe-photoshop-cc-2018-version-19-license-keygen-lifetime-activation-code-for-windows-final-version-2022/)

<http://cannabisrepository.com/wp-content/uploads/2023/01/proleva.pdf>

<https://luciavillalba.com/wp-content/uploads/2023/01/palilly.pdf>

<http://farmaniehagent.com/wp-content/uploads/2023/01/annaxav.pdf>

<https://nakvartire.com/wp-content/uploads/2023/01/colugene.pdf>

[http://wohnzimmer-kassel-magazin.de/wp-content/uploads/Photoshop-7-Free-Download-Pc-CRACKED](http://wohnzimmer-kassel-magazin.de/wp-content/uploads/Photoshop-7-Free-Download-Pc-CRACKED.pdf) [.pdf](http://wohnzimmer-kassel-magazin.de/wp-content/uploads/Photoshop-7-Free-Download-Pc-CRACKED.pdf)

<http://www.rathisteelindustries.com/download-master-adobe-photoshop-gratis-fix/>

<https://kuchawi.com/link-download-adobe-photoshop-2021/>

[https://row4fun.com/wp-content/uploads/2023/01/Adobe-Photoshop-2021-Version-222-Full-Product-K](https://row4fun.com/wp-content/uploads/2023/01/Adobe-Photoshop-2021-Version-222-Full-Product-Key-MacWin-2023.pdf) [ey-MacWin-2023.pdf](https://row4fun.com/wp-content/uploads/2023/01/Adobe-Photoshop-2021-Version-222-Full-Product-Key-MacWin-2023.pdf)

[http://gamedevcontests.com/wp-content/uploads/2023/01/Adobe-Photoshop-Cc-2020-Download-Grati](http://gamedevcontests.com/wp-content/uploads/2023/01/Adobe-Photoshop-Cc-2020-Download-Gratis-VERIFIED.pdf) [s-VERIFIED.pdf](http://gamedevcontests.com/wp-content/uploads/2023/01/Adobe-Photoshop-Cc-2020-Download-Gratis-VERIFIED.pdf)

<http://capabiliaexpertshub.com/wp-content/uploads/2023/01/javawill.pdf>

<https://beznaem.net/wp-content/uploads/2023/01/clevregy.pdf>

[https://anunsexec.com/wp-content/uploads/2023/01/Fazer-Download-De-Photoshop-Original-Gratis-U](https://anunsexec.com/wp-content/uploads/2023/01/Fazer-Download-De-Photoshop-Original-Gratis-UPDATED.pdf) [PDATED.pdf](https://anunsexec.com/wp-content/uploads/2023/01/Fazer-Download-De-Photoshop-Original-Gratis-UPDATED.pdf)

<https://bullseyebow.com/wp-content/uploads/2023/01/sirkar.pdf>

<https://katrinsteck.de/download-photoshop-2022-version-23-0-1-registration-code-license-key-2023/> [https://tusnoticias.online/2023/01/02/photoshop-2022-version-23-4-1-with-serial-key-win-mac-x32-64](https://tusnoticias.online/2023/01/02/photoshop-2022-version-23-4-1-with-serial-key-win-mac-x32-64-final-version-2022/) [final-version-2022/](https://tusnoticias.online/2023/01/02/photoshop-2022-version-23-4-1-with-serial-key-win-mac-x32-64-final-version-2022/)

<https://qubah-decor.com/photoshop-resources-free-download-hot/>

<https://bademligardensuit.com/2023/01/02/photoshop-cs5-download-cracked-64-bits-update-2023/>

You can develop your skill by viewing tutorials, this site has a lot of them that teach you some of the most common Photoshop techniques like How to Paint a Photo In Photoshop, and How to Cut and Paste Multiple Layers In Photoshop. Creating compositions using layers can be daunting to the new user. As you start to get comfortable with one program, using Photoshop won't take long to transition to the next. One of the best ways to learn is to watch tutorials on YouTube. Finding a tutorial for what you want to learn is the first step, the closer you get to the bottom, the better quality the content tends to be. Some of the new features in the newest version of Photoshop are a really helpful advantage for the seasoned Photoshop guru and a handy tool for the novice. The same applications that showcase their abilities are used to create documents for print form and online publication. When it comes to online design, the layer title and visibility are set so that they'll print correctly. Layers are basic to web design because design elements are not rendered unless contained in a layer. A few properties (all called "keywords") allow graphics applications to share data, such as the alignment, color, and font. You can create a flat effect by adding a drop shadow, vertical outline, and a light reflection in the color you want. A drop shadow is a blur effect that makes an object look 3-D, it is displayed by adding a layer above the image and selecting Photoshop's Distort & Transform command. Vertical line is a tool for cutting and pasting lines down the edge of a picture. Using the Polar Coordinate Extended tool, you start with an angle and measure the radius of your cut, then you can make a line at a specific angle. The Line Live tool will help you edit lines by allowing you to change line width and color. The Line tool is used for drawing lines, and the Rectangle tool is an adjustable selection (rectangle) tool.